# Relatório: Viscosidade Licenciatura Diurno - Laboratório de Mecânica

Igor Oliveira N <sup>o</sup> USP: 11223799

Leonardo Lettiere N <sup>o</sup> USP: 11223628

Maio, 2020

### 1 Resumo

Nesse experimento buscávamos medir o índice de viscosidade de um fluido, considerando a influência de parâmetros, tais como: raio do tubo, diâmetro da esfera, temperatura ambiente e movimento no meio (fluido). Para isso medimos a velocidade de queda de oito esferas de diâmetro distintos em um cilindro contendo um determinado fluido (óleo) a uma dada temperatura. Sabendo a densidade do fluido e do corpo, raio das esferas e medindo os diferentes tempos de queda para diferentes esferas podemos chegar à viscosidade do fluido e, posteriormente, corrigir este valor, levando em consideração os fatores temperatura e raio do tubo.

O experimento foi analisado de forma virtual, utilizando um aplicativo online pelo site Moodle. Tal aplicativo foi desenvolvido pelo grupo de Física Experimental da Poli. Para utilizar o aplicativo, o professor da disciplina Laboratório de Mecânica forneceu um tutorial de como usar o aplicativo. Este aplicativo possuía 10 situações distintas, variando do 0 ao 9, e o aluno escolherá a situação de acordo com o último dígito do seu número USP.

## 2 Introdução Teórica

Para desenvolver uma análise quantitativa do experimento de viscosidade, é necessário utilizar de algumas equações. Inicialmente, é feito uma análise das forças envolvidas no corpo em queda e imerso no fluido.

resultados?<br>
Ferrario de um finado, considerando a influênciera, temp fatura ambiente e movimento<br>
deda temperatura. Sabendo a densidade<br>
seremos de queda para diferentes esferas<br>
corrigir este valor, levando em considera

Figura 1: Diagrama de forças, existe uma força resultante para baixo (direção da força peso  $\vec{P}$ ), promovendo um movimento acelerado.

Para este experimento, considerou-se que **um fluido laminar**, o corpo não possui rotação e não há perda de energia, influência, por cavitação (bolhas). Com base no diagrama de forças, tem-se o seguinte:

$$
\frac{dv}{dt} + \frac{b}{m}v = \frac{(p_c - p_{oleo})}{m}gv
$$
\n(1)

A velocidade infinita, dada pela distância percorrida (h) e o respectivo tempo  $(\Delta t)$ 

$$
V_{\infty} = \frac{h}{\Delta t} \tag{2}
$$

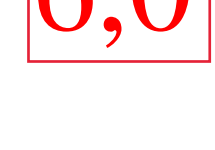

grupo

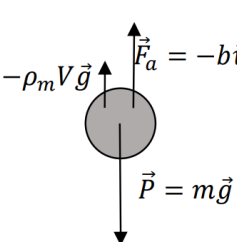

Em que a força de atrito  $\vec{F}at$  pode ser igualada a força viscosa. Posteriormente, os termos  $6\eta\pi r$ serão igualados a b, para simplificação.

$$
\vec{F_{at}} = -6\eta \pi r \vec{v} \tag{3}
$$

O corpo ao entrar no líquido começa a ter um aumento gradual da sua velocidade, até chegar em uma velocidade limite. Esta ideia é descrita pela equação a seguir:

$$
V_{(t)} = (1 - e^{\frac{-bt}{m}})V_{lim}
$$
\n(4)

A ideia nas medições, é que esta seja a velocidade medida, já que o tubo possui uma marcação com 10cm de distância do topo do tubo, ignorando então o movimento inicial. Desta forma, é possível desenvolver a seguinte equação da velocidade limite.

$$
V_{lim} = \frac{2}{9} \frac{(p_c - p_{oleo})gr^2}{\eta} \tag{5}
$$

O problema da equação 4 é que ela se desenvolve em um recipiente com dimensões infinitas, o que não é o caso deste experimento. Assim, deve se considerar este fator, para isso desenvolve-se a seguinte correção:

$$
F_{real}at = (1+C)F_{at} \tag{6}
$$

Em que C é dado da seguinte forma. Com  $\alpha \approx 2, 4$  uma grandeza já determinada.

$$
C = \left(\alpha \frac{r_{esf}}{R_t u b o}\right) + \left(\alpha \frac{r_{esf}}{R t u b o}\right)^2 \tag{7}
$$

Assim a equação da velocidade limite com a correção de Ladenburg fica:

$$
V_{real} = \frac{2}{9} \frac{(p_c - p_{oleo})gr^2}{(1 + C)\eta} \tag{8}
$$

Outra correção feita é em relação a temperatura ambiente. Algumas situações estão com temperaturas diferentes da exigida, T=25<sup>o</sup>C. Assim é necessário considerar o fator  $C_t$ .

$$
C_t = \frac{\eta(t_{ref})}{\eta(t_{mediada})} \tag{9}
$$

O fator acima é expresso com base na imagem abaixo:

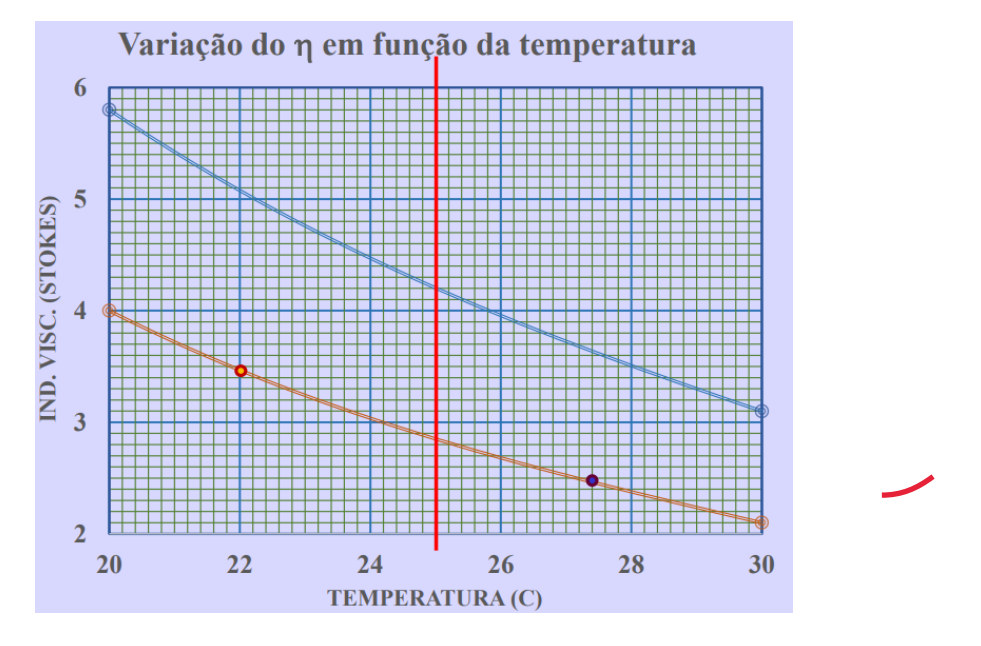

Figura 2: Gráfico da variação do coeficiente de viscosidade  $\eta$  em função da temperatura. Gráfico necessário para expressar o fator de correção da temperatura.

#### análise de dados...

Utiliza-se neste experimento uma análise dos dados com base na média e no desvio padrão. Esse procedimento estatístico é feito para análise dos dados experimentais coletados.

$$
\overline{m} = \frac{\sum_{i}^{N} x_i}{N} \tag{10}
$$

É possível desenvolver o cálculo do tempo necessário para chegar na velocidade limite. A relação entre  $v/v_{lim}$  é aproximada para 0,99.

$$
t = \frac{2r^2}{9\eta/p} \ln\left(1 - \frac{v}{v_{lim}}\right) \tag{11}
$$

A seguir, é exposto as incertezas. Para desenvolver as incertezas, utilizou-se a técnica de incerteza relativa.

Com base na equação da velocidade, (2), tem-se a seguinte incerteza:

$$
\sigma_{V_{\infty}} = V_{\infty} \cdot \sqrt{\left(\frac{\sigma_h}{h}\right)^2 + \left(\frac{\sigma_t}{\Delta t}\right)^2} \tag{12}
$$

A incerteza da viscosidade é dada pela equação  $(5)$  explicitada para  $\eta$ .

$$
\sigma_{\eta} = \eta \cdot \sqrt{\left(\frac{p_c}{\sigma_{p_c}}\right)^2 + \left(\frac{p_{\text{oleo}}}{\sigma_{p_{\text{oleo}}}}\right)^2 + \left(\frac{g}{\sigma_g}\right)^2 + \left(\frac{2r^2}{\sigma_{r^2}}\right)^2 + \left(\frac{V_{\infty}}{\sigma_{V_{\infty}}}\right)^2}
$$
(13)

A incerteza da viscosidade é dada pela equação (8) com o fator de correção C. Não relaciona-se uma incerteza com o fator de correção C, desconsiderando.

$$
\sigma_{\eta_{real}} = \eta_{real} \cdot \sqrt{\left(\frac{p_c}{\sigma_{pc}}\right)^2 + \left(\frac{p_{oleo}}{\sigma_{pove}}\right)^2 + \left(\frac{g}{\sigma_g}\right)^2 + \left(\frac{2r^2}{\sigma_{r^2}}\right)^2 + \left(\frac{V_{real}}{\sigma_{V_{real}}}\right)^2}
$$
(14)

As incertezas para o diâmetro médio e tempo médio é calculado com base nas incertezas estatísticas e instrumentais, a incerteza final.

$$
\sigma_{final} = \sqrt{\sigma_{inst}^2 + \sigma_{\overline{m}}^2} \tag{15}
$$

sendo que a incerteza estatística é o desvio padrão da média:

$$
\sigma_{\overline{m}} = \frac{\sigma}{\sqrt{N}}\tag{16}
$$

e a incerteza instrumental para o tempo é por conta da reação humana  $(\approx 0, 2s)$  e o cronômetro de 0,01s. Para o paquímetro é uma incerteza de 0,0005cm.

> pq assumiu 0,2 se o experimento afirmava que era 0,1?

Análise deve ser um item independente... pode ser descrição experimental e dados experimentais...

# $3$  Descrição Experimental e Análise de D $\overline{\phantom{a}}$

DESCRIÇÃO E ARRANJO EXPERIMENTAL

O experimento consiste em um cilindro preenchido com um fluido, no qual colocamos uma esfera no topo e calculamos o tempo de queda da mesma ao longo do cilindro. Para realizar o experimento utilizamos um aplicativo<sup>[1](#page-3-0)</sup>, o experimento online na plataforma Moodle, que nos possibilitou medir 4 vezes cada esfera, sendo necessário medir um conjunto de 8 esferas. diametros

O experimento possui 10 situações distintas, variando de 0 a 9, sendo que os alunos deverão escolher a situação de acordo com o último digito do número USP.

Na aula 11, fizemos a medida dos diâmetros, avaliando um conjunto de 8 esferas, sendo feitas 4 medições para cada esfera. Em seguida, mediu-se o tempo de queda de cada uma das esferas sobre o fluido, sendo que o cronômetro era ativado quando a esfera passava pela linha vermelha superior no tubo e o cronômetro era desativado assim que a esfera passava pela linha vermelha inferior do tubo. Cronometramos o tempo de queda de cada esfera 5 vezes com cronometro do celular. Com os dados de diâmetro, tempo e os fornecidos na prancheta disponibilizada no experimento calculamos o raio<sup>2</sup> , a velocidade de queda das esferas e o índice de viscosidade com suas respectivas incertezas.

Na aula 12, calculamos um índice de correção (Fator C), com base nas medidas do diâmetro das esferas na aula 11 e na medida do raio do tubo, que corrige a velocidade tentando diminuir a influência das bordas do tubo sobre o movimento da esfera. E, calculamos também, um segundo indice para corrigir a diferença de temperatura de cada aluno. Normalizando-as para 25<sup>o</sup>C.

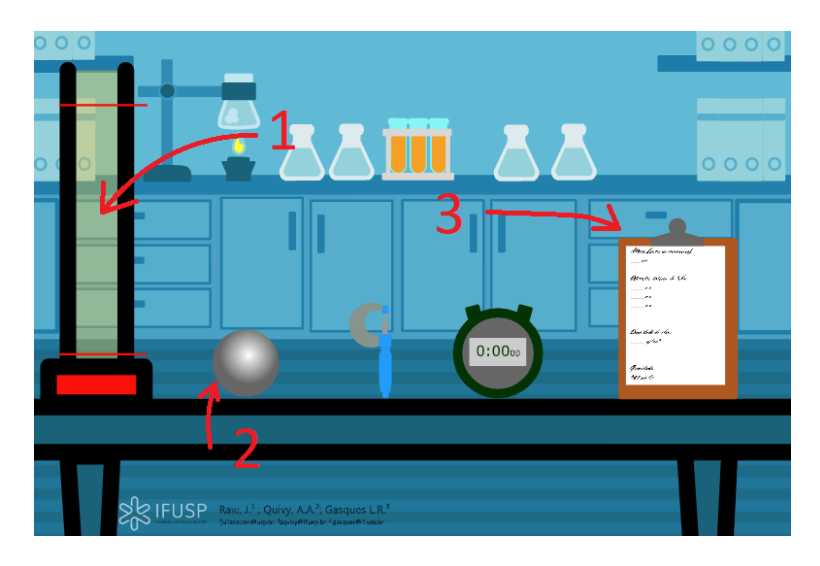

Figura 3: Tela inicial do aplicativo utilizado no experimento de viscosidade. Na imagem aparece algumas setas e numerações. Em 1, está o vaso cilíndrico com um determinado fluido, onde as esferas serão soltas. Em 2 disponibiliza as 8 esferas para a medição utilizando um paquímetro. Em 3 há uma opção para ver informações de temperatura, incertezas dos instrumentos, temperatura ambiente e outras grandezas.

<span id="page-3-0"></span> $1$ O aplicativo foi desenvolvido por um grupo de Física Experimental A (Poli).

Utilizando do aplicativos e das fórmulas mencionadas na Introdução Teórica, assim como a suas respectivas incertezas.

| Aluno 1    |                               |                   |                  |                       |                   |        |                        |        |  |  |  |
|------------|-------------------------------|-------------------|------------------|-----------------------|-------------------|--------|------------------------|--------|--|--|--|
|            | est <sub>1</sub>              | $\mathrm{esf}\ 2$ | est <sub>3</sub> | $\operatorname{esf}4$ | $\mathrm{esf}\,5$ | est 6  | $\operatorname{esf} 7$ | esf 8  |  |  |  |
|            | diâmetro<br>(c <sub>m</sub> ) |                   |                  |                       |                   |        |                        |        |  |  |  |
| d1         | 0,150                         | 0,199             | 0,248            | 0,317                 | 0,397             | 0,477  | 0,550                  | 0,633  |  |  |  |
| d2         | 0,150                         | 0,200             | 0,249            | 0,317                 | 0,396             | 0,476  | 0,550                  | 0,634  |  |  |  |
| d3         | 0,150                         | 0,199             | 0,249            | 0,317                 | 0,396             | 0,476  | 0,551                  | 0,635  |  |  |  |
| d4         | 0,150                         | 0,199             | 0,250            | 0,319                 | 0.397             | 0,476  | 0,550                  | 0,635  |  |  |  |
| Diam médio | 0,1500                        | 0,1992            | 0,2491           | 0,3175                | 0,3962            | 0,4762 | 0,5503                 | 0,6342 |  |  |  |
| Desy Pad   | 0,0001                        | 0,0006            | 0,0008           | 0,0009                | 0,0007            | 0,0007 | 0,0006                 | 0,0011 |  |  |  |
| Inc final  | 0,0005                        | 0,0006            | 0,0006           | 0,0007                | 0,0006            | 0,0006 | 0,0006                 | 0,0007 |  |  |  |

Tabela 1: Diâmetro das esferas do Aluno 1, assim como uma análise estatística dos dados e sua incerteza.

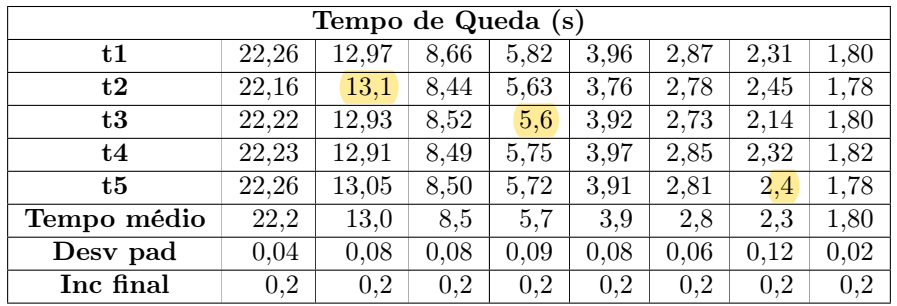

Tabela 2: Tempos obtidos do Aluno 1, uma análise estatística dos dados e sua incerteza, levando em consideração o tempo de reação humano 0, 2s e a incerteza do cronômetro do celular 0, 01s.

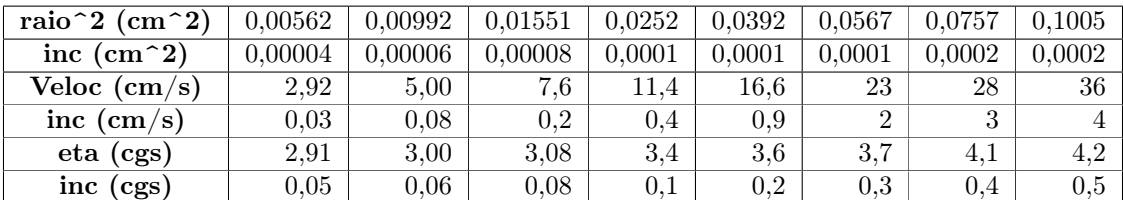

Tabela 3: Raio<sup>2</sup> , velocidade e índice de viscosidade do Aluno 1

valor dos parâmetros usados? Errou na conta de C

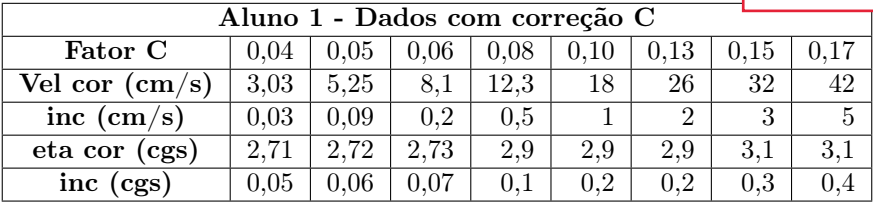

25 C?

Tabela 4: Índice de correção, velocidade corrigida e eta corrigido de Aluno 1

|                     | Aluno        |       |      |             |          |         |       |        |  |  |
|---------------------|--------------|-------|------|-------------|----------|---------|-------|--------|--|--|
| Fator correção      | ,0000        | .0000 | 0000 | .0000       | .0000    | 0000    | .0000 | 1.0000 |  |  |
| $eta$ cor $2$ (cgs) | 0.71<br>4.11 | 272   | 2.73 | $\Delta$ .J | $^{2.9}$ | $2.9\,$ | υ.⊥   | U.I    |  |  |
| inc (cgs)           | 0,05         | 0.06  | 0.07 |             |          | $0.2\,$ | ∪⊾ບ   |        |  |  |

Tabela 5: Eta corrigido 2 aluno 1

| Aluno 2         |                           |                   |                                           |        |                   |        |                        |        |  |  |  |
|-----------------|---------------------------|-------------------|-------------------------------------------|--------|-------------------|--------|------------------------|--------|--|--|--|
|                 | est <sub>1</sub>          | $\mathrm{esf}\ 2$ | est <sub>3</sub><br>$\operatorname{esf}4$ |        | $\mathrm{esf}\,5$ | esf6   | $\operatorname{esf} 7$ | est 8  |  |  |  |
|                 | Diâmetro<br>$\epsilon$ cm |                   |                                           |        |                   |        |                        |        |  |  |  |
| d1              | 0,150                     | 0,198             | 0,248                                     | 0,317  | 0,396             | 0,477  | 0,549                  | 0,635  |  |  |  |
| d2              | 0,151                     | 0,197             | 0,249                                     | 0,317  | 0,396             | 0,475  | 0,550                  | 0,634  |  |  |  |
| d3              | 0,150                     | 0,198             | 0,250                                     | 0,316  | 0,395             | 0,476  | 0,550                  | 0,635  |  |  |  |
| d4              | 0,151                     | 0,198             | 0,250                                     | 0,318  | 0,397             | 0,476  | 0,551                  | 0,634  |  |  |  |
| Diam médio      | 0,1503                    | 0,1977            | 0,2492                                    | 0,3170 | 0,3959            | 0,4759 | 0,5501                 | 0,6343 |  |  |  |
| Desvio padrão   | 0,0005                    | 0,0005            | 0,0008                                    | 0,0006 | 0,0010            | 0,0011 | 0,0010                 | 0,0008 |  |  |  |
| Incerteza final | 0,0006                    | 0,0006            | 0,0006                                    | 0,0006 | 0,0007            | 0,0008 | 0,0007                 | 0,0006 |  |  |  |

Tabela 6: Diâmetro das esferas do Aluno 2

| Tempo de Queda (s) |       |       |         |       |       |       |       |       |  |  |  |
|--------------------|-------|-------|---------|-------|-------|-------|-------|-------|--|--|--|
| t1                 | 18,51 | 10,83 | 7,15    | 4,94  | 3,41  | 2,6   | 1,94  | 1,67  |  |  |  |
| t2                 | 18,5  | 10,87 | 7,38    | 4,84  | 3,29  | 2,67  | 2,17  | 1,75  |  |  |  |
| t3                 | 18,52 | 11,04 | 7,28    | 4,8   | 3,34  | 2,36  | 2,11  | 1,65  |  |  |  |
| t4                 | 18,37 | 11,04 | 7,45    | 4,71  | 3,35  | 2,57  | 2.09  | 1,72  |  |  |  |
| t5                 | 18,53 | 10,92 | 7,19    | 4,76  | 3,44  | 2,57  | 2,12  | 1,72  |  |  |  |
| Tempo médio        | 18,5  | 10,9  | 7,3     | 4,8   | 3,4   | 2.6   | 2,1   | 1,7   |  |  |  |
| Desy pad           | 0,066 | 0,097 | 0,126   | 0,087 | 0,059 | 0,116 | 0,087 | 0,041 |  |  |  |
| Inc final          | 0.2   | 0,2   | $0.2\,$ | 0,2   | 0.2   | 0,2   | 0,2   | 0,2   |  |  |  |

Tabela 7: Tempo obtido do Aluno 2, uma análise estatística dos dados e sua incerteza, levando em consideração o tempo de reação humano 0, 2s e a incerteza do cronômetro do celular 0, 01s.

| raio <sup><math>\sim</math></sup> 2 (cm $\sim$ 2) | 0,00562 | 0.00992 | 0.01551 | 0.0252 | 0.0392   | 0,0567 | 0.0757 | 0.1005 |
|---------------------------------------------------|---------|---------|---------|--------|----------|--------|--------|--------|
| inc $\text{(cm}^2\text{)}$                        | 0,00004 | 0,00006 | 0,00008 | 0,0001 | 0,0001   | 0.0001 | 0,0002 | 0,0002 |
| Veloc $\text{(cm/s)}$                             | 2.92    | 5,00    | 7.6     | 11.4   | $16.6\,$ | 23     | 28     | 36     |
| inc $\rm (cm/s)$                                  | 0,03    | 0.08    | 0.2     | 0.4    | 0.9      |        | 3      |        |
| eta (cgs)                                         | 2.91    | 3,00    | 3.08    | 3.4    | 3.6      | 3.7    | 4.1    |        |
| inc (cgs)                                         | 0,05    | 0.06    | 0.08    | 0.1    | 0.2      | 0.3    | 0.4    | 0,5    |

Tabela 8: Raio<sup>2</sup>, velocidade e índice de viscosidade do Aluno 2, com suas respectivas incertezas.

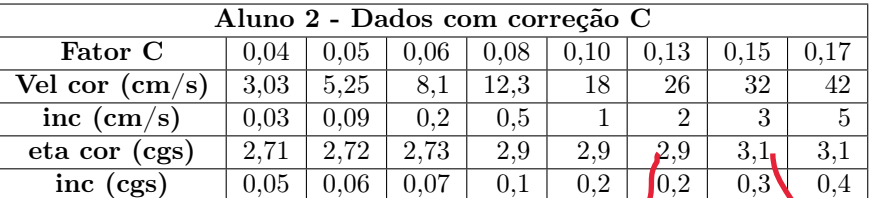

Tabela 9: Indice de correção, velocidade corrigida e eta corrigido de Aquno 2

|                    |         |        |        |           |         |  |           |         |        | como calculou? |
|--------------------|---------|--------|--------|-----------|---------|--|-----------|---------|--------|----------------|
|                    | Aluno 2 |        |        |           |         |  |           |         |        |                |
| Fator correção     | ,0962   | 0.0962 | 1,0962 | .0962     | 1,0962  |  | 1,0962    | 1,0962  | 1,0962 |                |
| $eta \cos 2(\cos)$ | 2.48    | 2.48   | 2,56   | 2.6       | 2,8     |  | 2.9       | 3,1     | 3.2    |                |
| inc (cgs)          | 0,05    | 0,06   | 0,08   | $\rm 0.1$ | $0.2\,$ |  | $\rm 0.2$ | $0.3\,$ | J.4    |                |

Tabela 10: Aluno 2 - Eta corrigido 2 com base na temperatura, contendo a respectiva incerteza.

incoerente

 $\bullet$ 

| Grupo                                             |         |         |         |        |        |                |        |                |  |  |  |
|---------------------------------------------------|---------|---------|---------|--------|--------|----------------|--------|----------------|--|--|--|
| diam médio                                        | 0,1502  | 0,1984  | 0.2491  | 0.3173 | 0.3961 | 0.4760         | 0.5502 | 0,6342         |  |  |  |
| Desvio padrão                                     | 0,0003  | 0,0006  | 0,0008  | 0,0007 | 0,0008 | 0,0009         | 0,0008 | 0,0009         |  |  |  |
| Incerteza final                                   | 0,0005  | 0,0006  | 0,0006  | 0,0006 | 0,0007 | 0,0007         | 0,0006 | 0,0007         |  |  |  |
| Tempo médio                                       | 20.4    | 12,0    | 7.9     | 5.3    | 3,6    | 2.7            | 2,2    | 1.7            |  |  |  |
| Desvio padrão                                     | 0.05    | 0.09    | 0.10    | 0.09   | 0.07   | 0.09           | 0.10   | 0.03           |  |  |  |
| Incerteza final                                   | 0.2     | 0.2     | 0.2     | 0.2    | 0.2    | 0.2            | 0.2    | 0.2            |  |  |  |
| raio <sup><math>\sim</math></sup> 2 (cm $\sim$ 2) | 0,00564 | 0,00984 | 0,01551 | 0,0252 | 0,0392 | 0,0567         | 0,0757 | 0,1006         |  |  |  |
| inc $\text{(cm}^2\text{)}$                        | 0,00004 | 0,00006 | 0,00008 | 0,0001 | 0,0001 | 0.0002         | 0,0002 | 0,0002         |  |  |  |
| Veloc (cm/s)                                      | 3.22    | 5.5     | 8.3     | 12.5   | 18     | 24             | 30     | 37             |  |  |  |
| $\langle$ cm/s)<br>inc                            | 0.04    | 0.1     | 0.2     | 0.5    | 1      | $\mathfrak{D}$ | 3      | $\overline{4}$ |  |  |  |
| $_{\rm eta}$<br>(cgs)                             | 2.67    | 2,75    | 2,86    | 3.1    | 3,3    | 3.5            | 3.9    | 4,1            |  |  |  |
| inc (cgs)                                         | 0.05    | 0.06    | 0.08    | 0.1    | 0.2    | 0.3            | 0.4    | 0.5            |  |  |  |

Tabela 11: Dados do grupo, obtidos com base nos dados dos alunos.

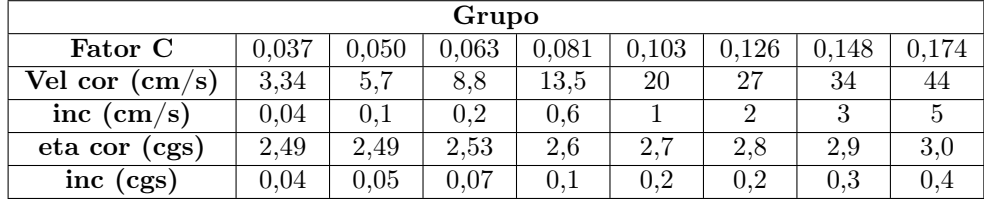

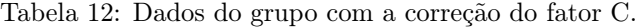

Com base nas tabelas acima é possível desenvolver uma análise gráfico. Assim, é feito três gráficos visando a velocidade limite em função do Raio<sup>2</sup> . O título dos gráficos estão errados por conta do aplicativo utilizado, os títulos deveriam ser "Velocidade Limite pelo Raio<sup>2</sup>", mas isto não influência na análise. Os gráficos abaixo, mostram como são os dados com e sem o ajuste do fator C.

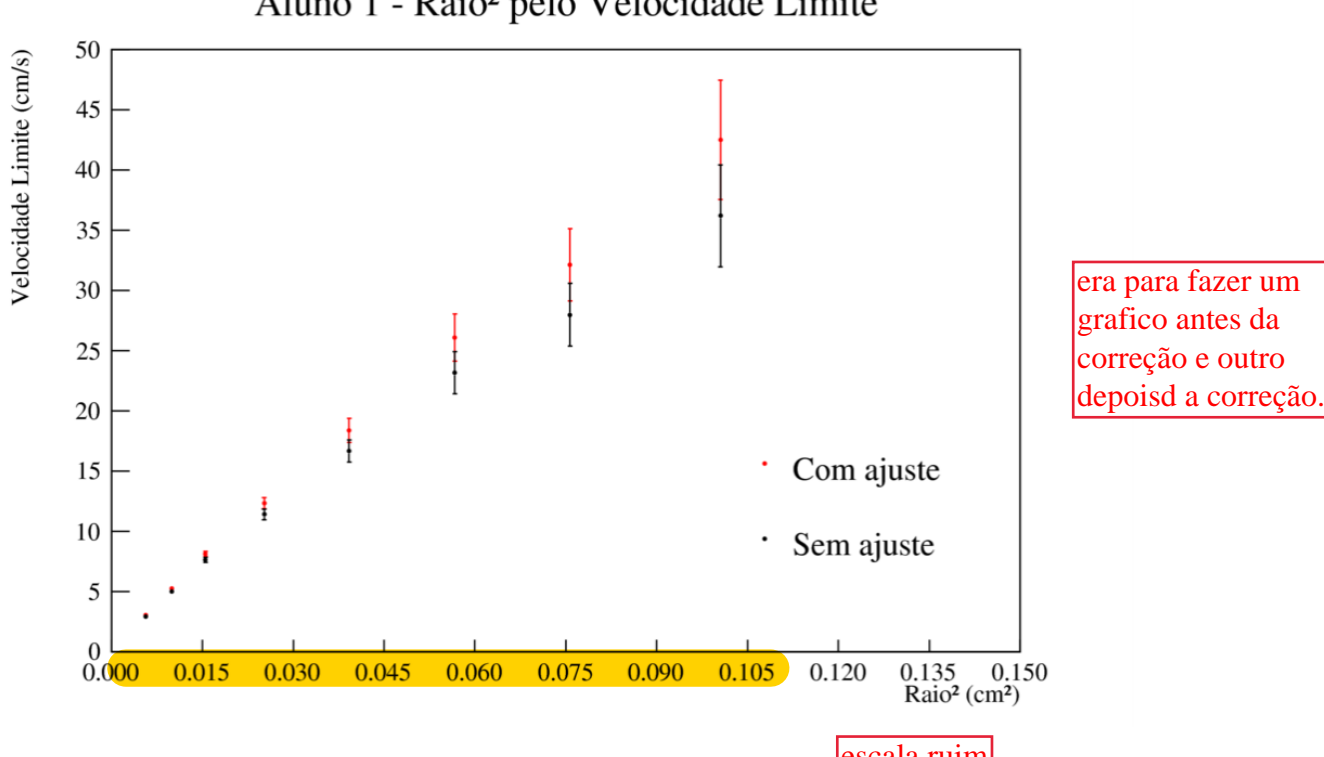

Aluno 1 - Raio<sup>2</sup> pelo Velocidade Limite

Figura 4: Dados da velocidade limite por  $raio^2$  considerando os dados  $\frac{cosan\theta}{\cos a\sin\theta}$ , com e sem a correção do fator C. escala ruim

Na discussão será feito uma análise gráfica, observando o coeficiente angular da função que rege os dados ajustados. Assim, é exposto os dados ajustados do Aluno 1, Aluno 2 e Grupo.

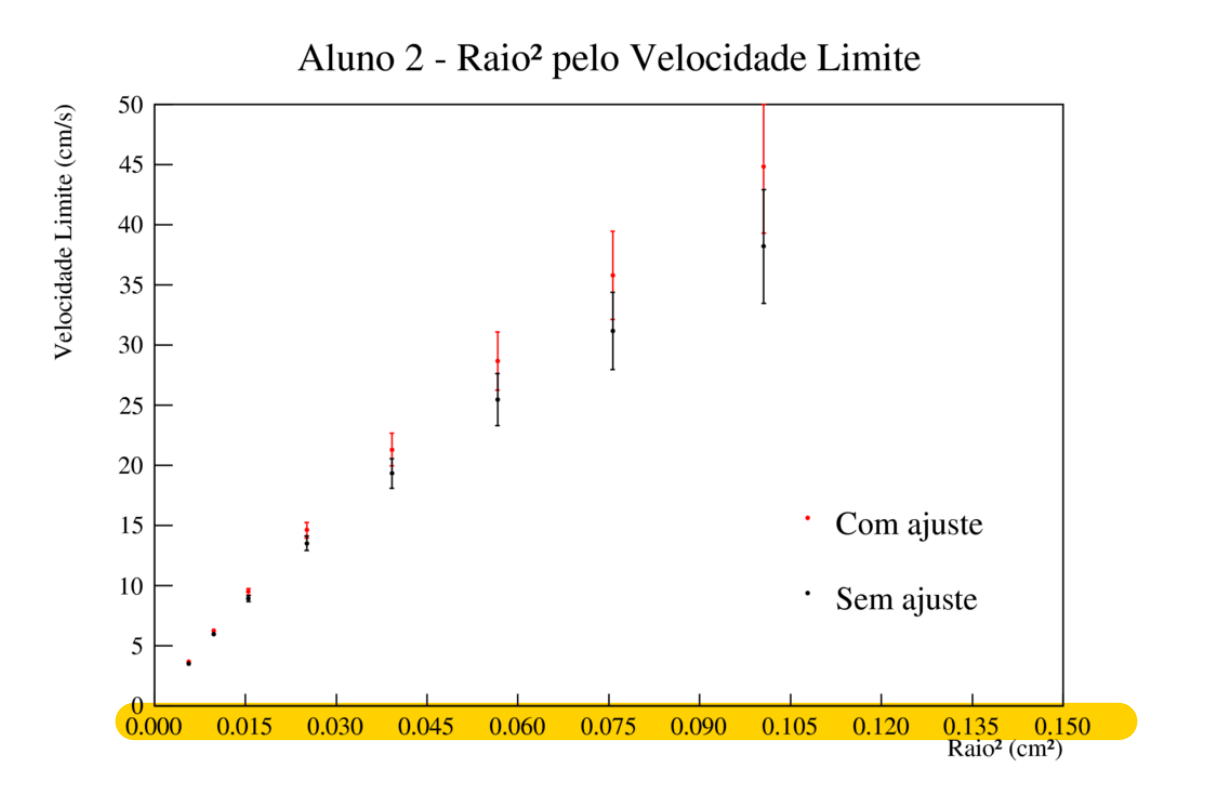

Figura 5: Dados da velocidade limite por  $raio^2$  considerando os dados do aluno 2, com e sem a correção do fator C.

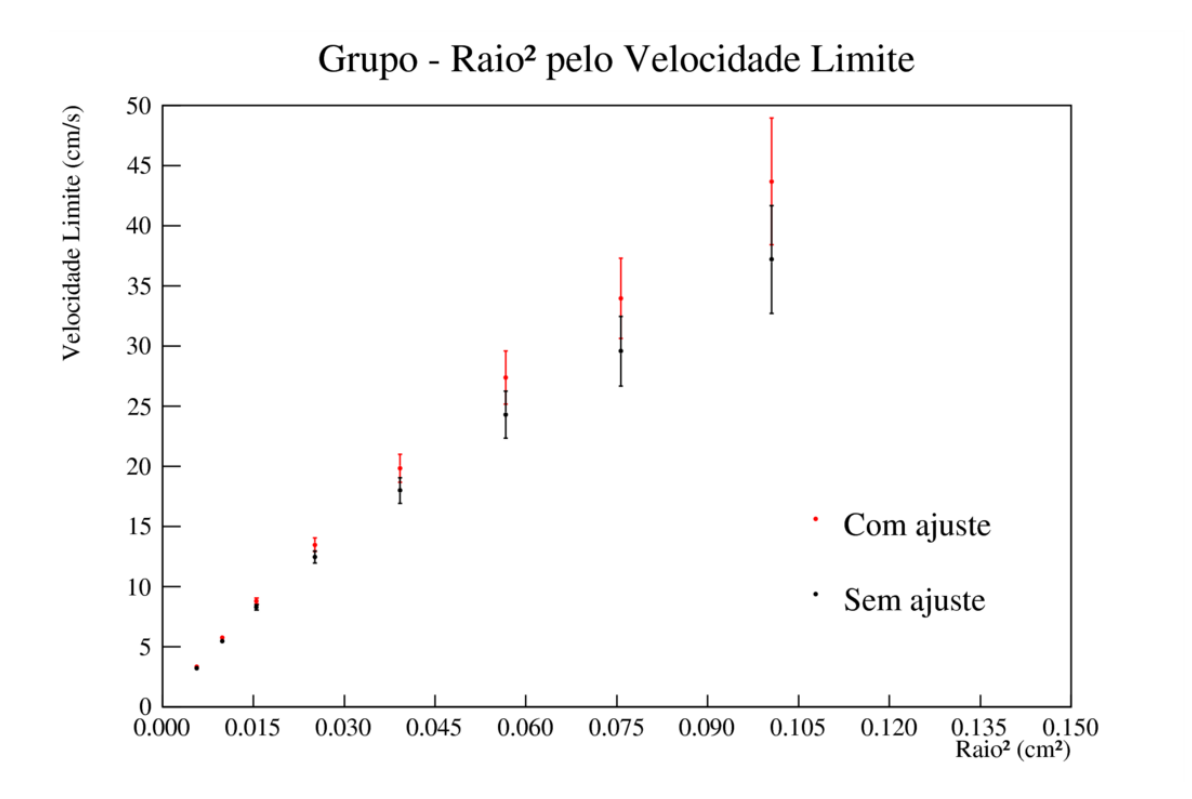

Figura 6: Dados da velocidade limite por  $raio^2$  considerando os dois alunos, com e sem a correção do fator C.

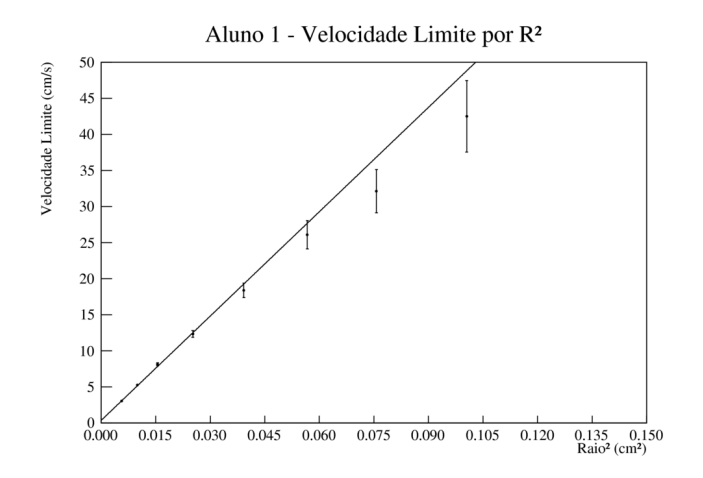

Figura 7: Velocidade limite com ajuste por  $\mathbb{R}^2$ , com reta de ajuste calculada por MMQ:  $V =$  $482.037 * r^2 + 0.347$ , com incerteza do coeficiente angular = 14.9604 e linear = 0.107849. Com base no coeficiente angular, tem-se que  $\eta = 3, 14P$ 

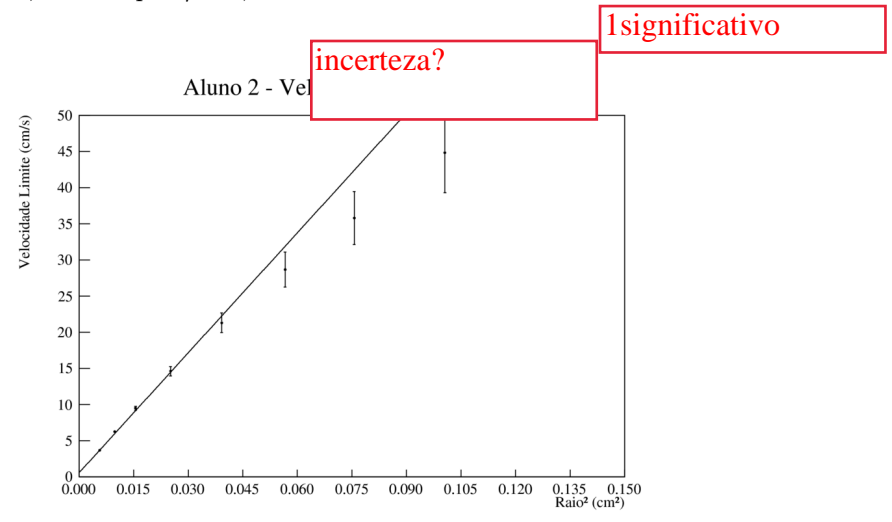

Figura 8: Velocidade limite com ajuste por  $\mathbb{R}^2$ , com reta de ajuste calculada por MMQ:  $V =$  $552.863 * r^2 + 0.568$ , com incerteza do coeficiente *angular* = 11.0744 e *linear* = 0.0797297. Com base no coeficiente angular, tem-se que  $\eta = 2,74P$ 

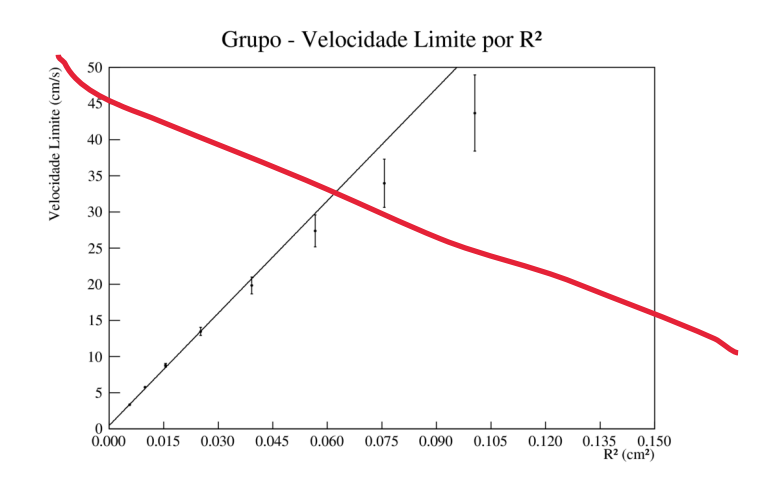

Figura 9: velocidade limite com ajuste por  $R^2$ , com reta de ajuste calculada por MMQ:  $V =$  $518.047 * r^2 + 0.453$ , com incerteza do coeficiente angular = 13.022 e linear = 0.0935907. Com base no coeficiente angular, tem-se que  $\eta = 2,92P$ 

## 4 Discussão

A seguir, é feito uma discussão dos pontos levantados pelo o texto do experimento.

Como já mencionado na descrição experimental, o tubo contendo o líquido, onde a esfera é solta, possui duas marcações, para auxiliar na cronometragem do tempo e, posteriormente, inferir uma velocidade limite mais próxima do real. A princípio, como mostra a Equação (4) a esfera não entra no fluido, imediatamente, com a velocidade limite. Para ilustrar essa ideia, segue a seguinte imagem:

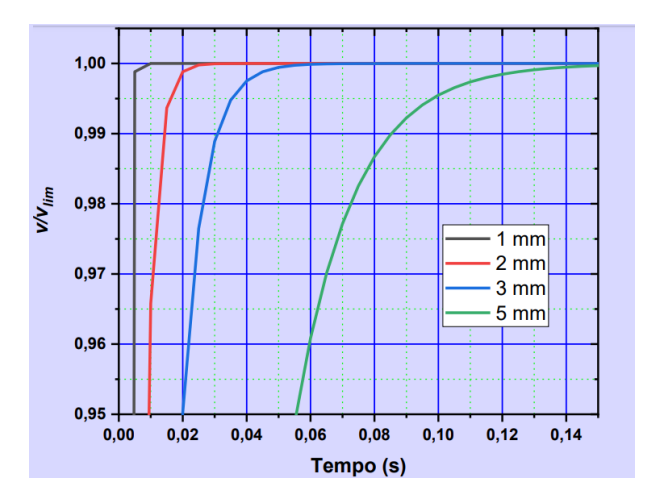

Figura 10: Gráfico da relação entre a velocidade da esfera e a velocidade limite em função do tempo. Diferentes dados, para diferentes esferas, com raios diferentes.

Pela figura acima, é possível constatar que as esferas com maiores raios demoram uma maior quantidade de tempo para atingir a velocidade limite (quando a velocidade fica constante). Desta forma, a marcação superior de 10cm em relação ao topo do tubo, pode ser eficiente para algumas esferas com raio pequeno. A seguir é expresso uma tabela contendo o raio, o tempo para a esfera chegar na velocidade limite e a distância que essa esfera percorre neste tempo. Utilizou-se a Equação (11) para mensurar o tempo.

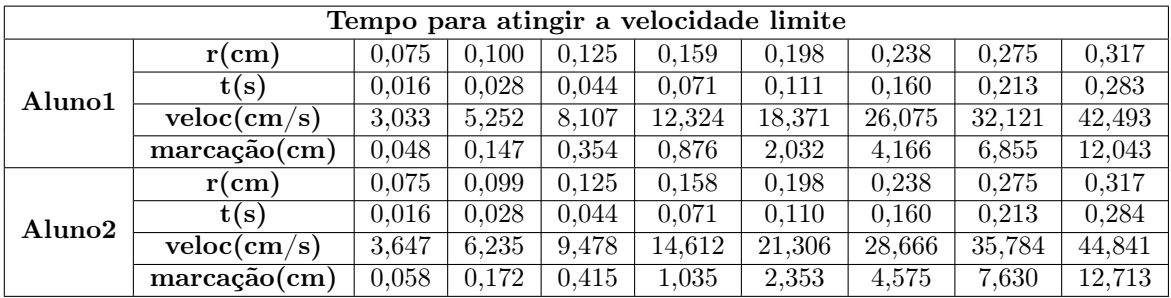

Tabela 13: Tabela mostrando os tempos para chegar na velocidade limite de acordo cono influencia no assim como a posição aproximada da marca.

tempo para percorrer

Assim, usufruindo da Tabela (13), onde contém os dados das posições aproximadas da m**os outros 65 cm**? cronometrar o movimento da esfera de acordo com a velocidade limite. Então, é possível constatar que a escolha de 10cm não é eficaz para as esferas de maior raio (acima de 0,3cm), em relação ao conjunto de 8 esferas analisadas.

Com base na Tabela (5) e (10) é possível determinar um valor médio de  $\eta$  para cada aluno. Notando que os valores de eta possuem uma incerteza diferente, assim utiliza-se a média ponderada dos dados, onde o peso de cada dado é igual ao inverso do quadrado da incerteza. Como foi utilizado um método de média ponderada, é possível desenvolver da média ponderada, dada como a raiz de 1 sobre soma dos inversos do peso ao quadrado. Os valores obtidos são expressos abaixo:

$$
\eta_1 = 2,75P \space \sigma_1 = 0,02P \space \eta_2 = 2,53P \space \sigma_2 = 0,02P
$$

Tomando como base a Figura (2), em que a temperatura da situação do aluno 1 é 25<sup>o</sup>C e do aluno 2 é 26,6 $^{\circ}$ C, tem-se que os valores de eta são, respectivamente, 2,65P e 2,58P, considerando uma

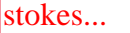

incerteza de 0,01 para ambos. Desenvolve-se um teste Z para verificar a compatibilidade entre os dados: compatibilidade entre alunos depois da correção....

$$
TesteZ_1 = 2,49 \quad TesteZ_2 = 1,48
$$

$$
\overline{\phantom{0}}
$$

Com base no teste Z acima, é possível concluir que asserção teórica com fator de correção (Equação 8) possui uma validade, já que ambos os alunos conseguiram um compatibilidade ao nível 2 sigmas, porém é notável que existe uma discrepância entre o valor experimental obtido e o valor nominal (Figura 2), já que o resultado do teste Z não é inferior a 1.

As bordas do cilindro exercem uma interferência na esfera durante o deslocamento. Desta forma, quanto maior o raio da esfera, mais perto ela estará das bordas do recipiente (tubo). A imagem abaixo mostra que o fluido que está próximo as bordas do recipiente, estão "presos", assim o líquido que está no centro do recipiente possui uma maior velocidade e que está bem próximo da borda do recipiente possui uma velocidade próxima de 0.

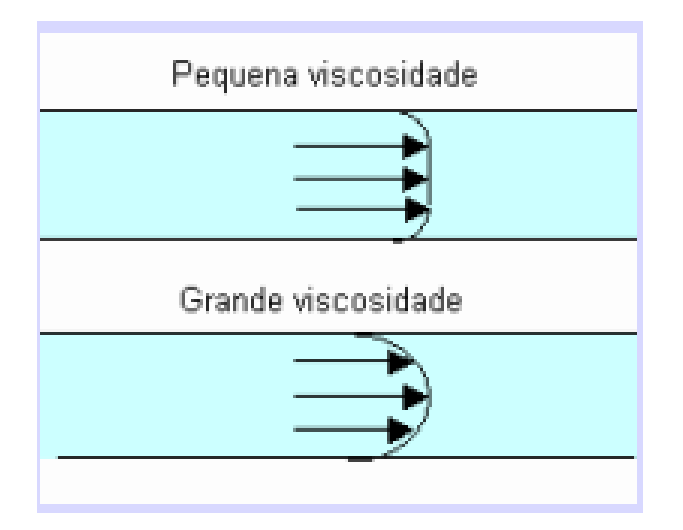

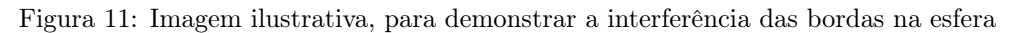

Quanto mais próxima da borda a esfera tiver maior a interferência. Com base nos dados concluimos que um dos motivos para que o gráfico com os dados calculados não nos forneça uma reta se dá por essa interferência, que é maior conforme o raio<sup>2</sup> aumenta (aproxima-se das bordas).

A correção de Ladenburg tornou os dados mais precisos, porém ainda não foi suficiente para corrigir as velocidades. As mesmas se a aproximam de uma reta após a correção, porém ainda não atingem os valores esperados. Isto pode ser facilmente observado vislumbrando as Figuras (7), (8) e (9), em que os dados iniciais (esferas de raio "pequeno") e os conforme o raio<sup>2</sup> aumenta começa haver uma discrepância entre a reta e os dados. Porém, a correção de certa forma melhora os dados, as Figures (4), (5) e (6), mostram os dados com e sem ajuste, é possível ver que os dados sem ajuste, conforme o raio<sup>2</sup> aumenta, a velocidade limite fica inferior a velocidade limite com ajuste, assim a correção melhora os dados de uma certa forma.

conclusão?